# **Kraftstoff-Einspritzung Testausrüstung**

#### *Einführung*

**Die «INJECTION» Abteilung der Firma EFS ist spezialisiert auf die Prüfung von Benzin- oder Diesel - Einspritzsystemen.**

**Dank 20-jähriger Entwicklungsarbeit auf diesem Gebiet hat EFS jetzt eine komplette Produktpalette zur Prüfung jeder Art von Einspritzsystemen, die auf dem Markt verfügbar sind.**

**EFS Produkte erfassen Schuss für Schuss Durchfluss, Einspritzrate, Spray Visualisierung, Druckkontrolle, Injektor Antriebsleistung, Geschwindigkeits-Kontrolle und Winkelsynchronisation, …**

# **Schuss für Schuss Durchfluss und Injektionsrate**

#### IFR *(Injektion Fluss & Rate)* **Die vollständigste und präziseste Testausrüstung, die zur Zeit auf dem Markt verfügbar ist.**

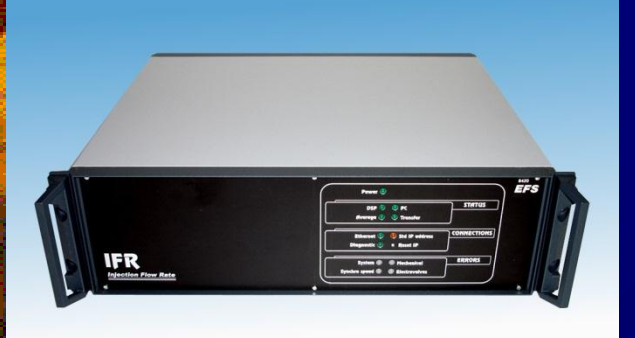

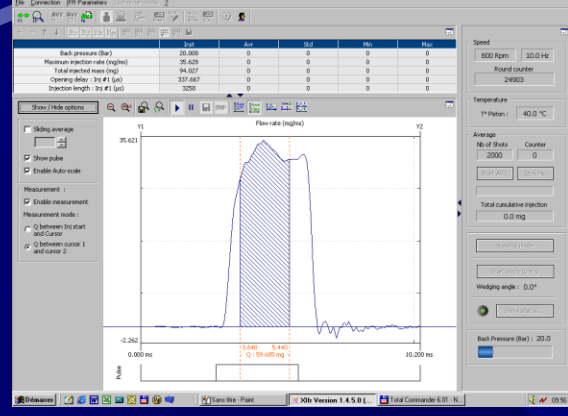

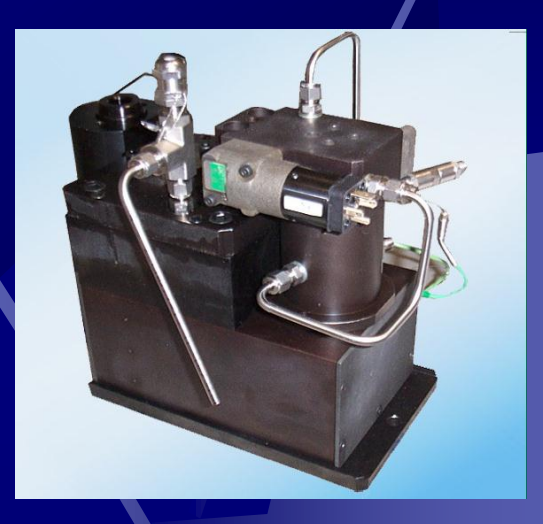

**Logisches Antriebssystem für bis zu 10 Injektionen pro Umdrehung Messung von Durchfluss, Verzögerung bei Öffnen und Schließen für bis zu 10 Injektionen pro Umdrehung Erfassen der Injektionsrate bei jeder Umdrehung** 

#### MIQ *(Mono-Injektor Qualifizierer)* **Mit dem bekanntesten Durchflussmesser : EMI2**

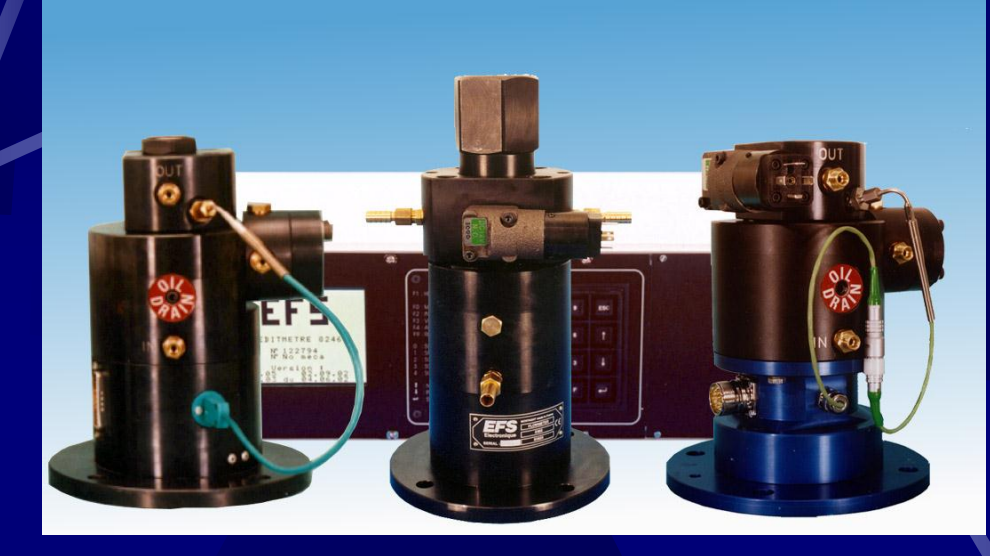

**Schuss-für-Schuss Antrieb und Durchflussmesser für bis zu 5 Injektionen pro Umdrehung**

**Schuss-für-Schuss Durchflussmessung und Anzeigen für Öffnungsverzögerung für bis zu 5 Injektionen pro Umdrehung**

**Mesbereich von 150 bis 6000 mm<sup>3</sup> pro Umdrehung (abhängig von mechanischer Version)**

#### MCF *Mehrzylinder Flussmesser* **Entwickelt zum Kanalvergleich für lineare oder Einheiten – Pumpentests**

**Mehrkanal Schuss für Schuss Durchflussmesser misst bis zu 6 Injektoren simultan**

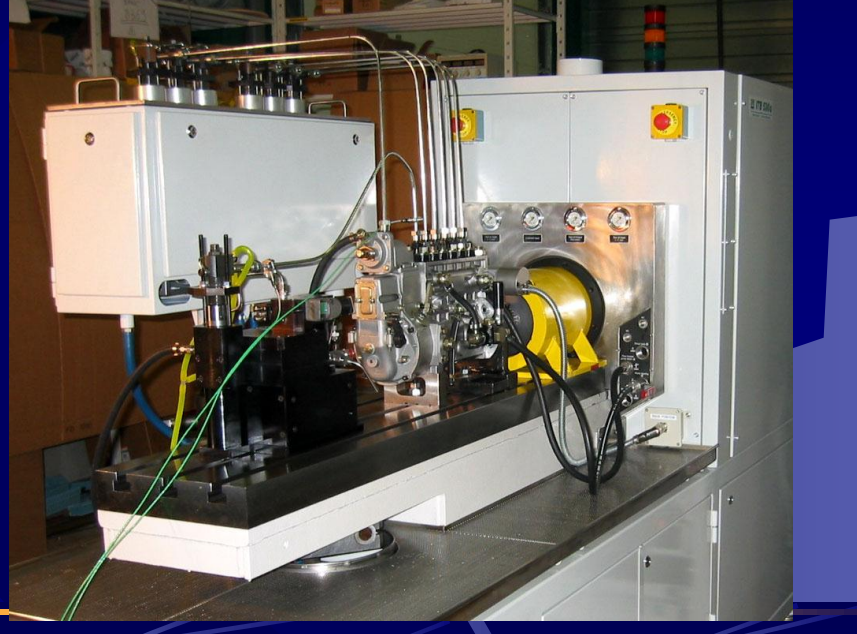

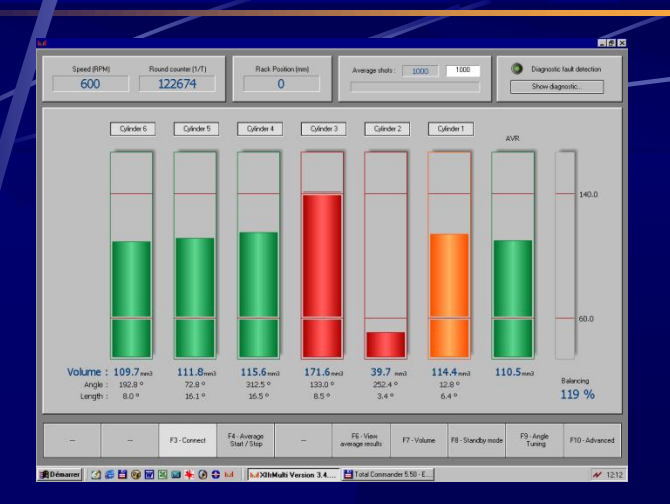

Bietet sofortigen **Schuss für Schuss Massefluss** pro Umdrehung für **jeden Injektor**. Misst zur selben Zeit **Öffnungswinkel** und die **Länge** der **Einspritzung** 

### IMCF *(Integrierter Mehrzylinder Durcflussmesser)*

**Der IMCF kann leicht anstelle von Glasrohren in vorhandene Prüfstände integriert werden.** 

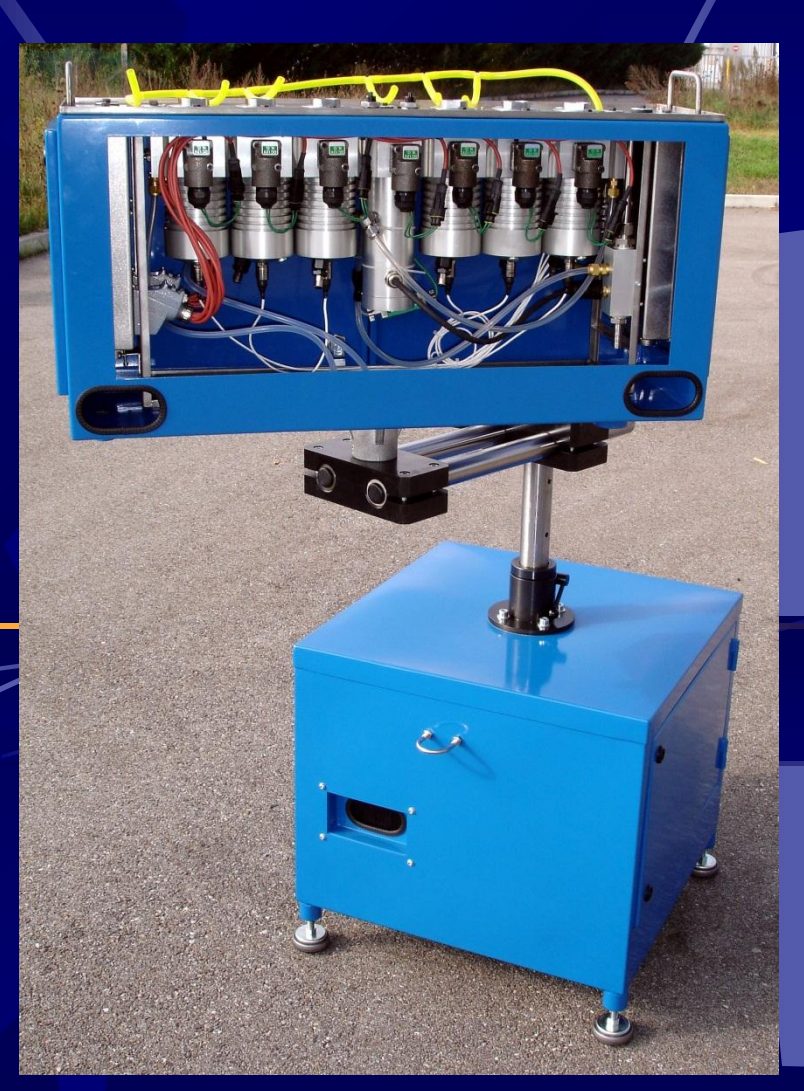

#### LPF *(Niederdruck Flussmesser)*

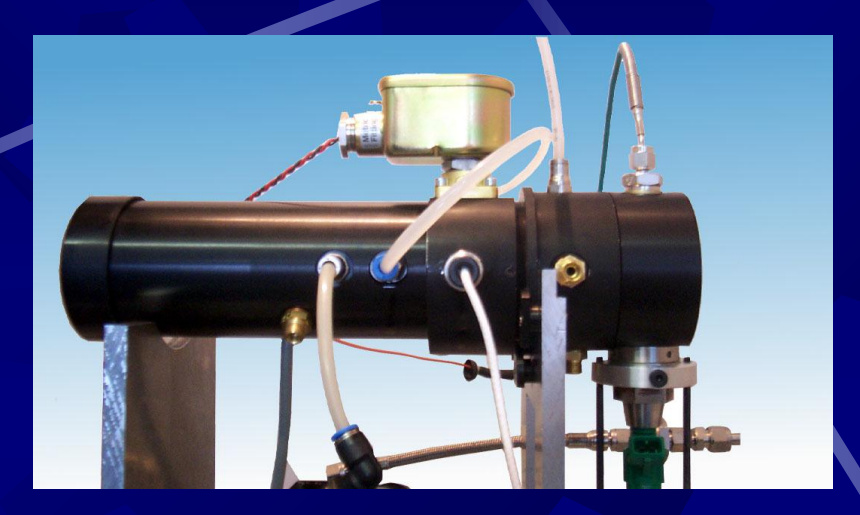

**Schuss für Schuss Messeinrichtung für Niederdruck-Injektion, wie indirekte Benzineinspritzung oder Urea Injektion**

## **Injektor Leistungstreiber**

### IPoD *(Injektor Leistungstreiber)*

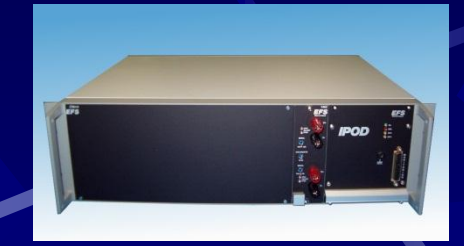

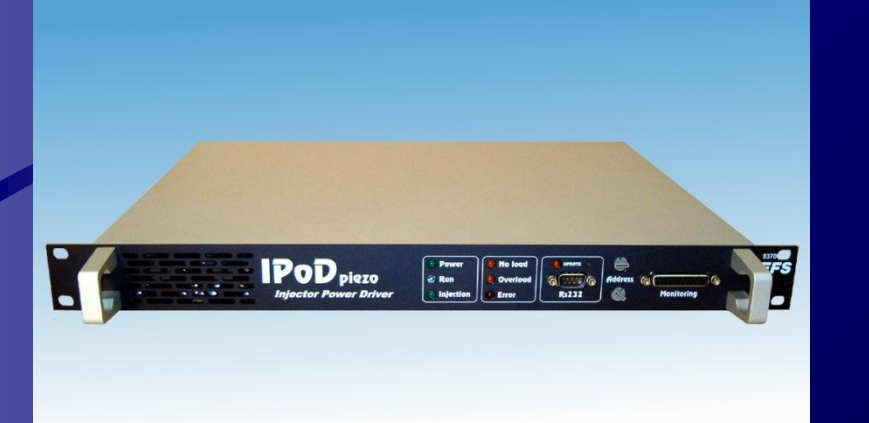

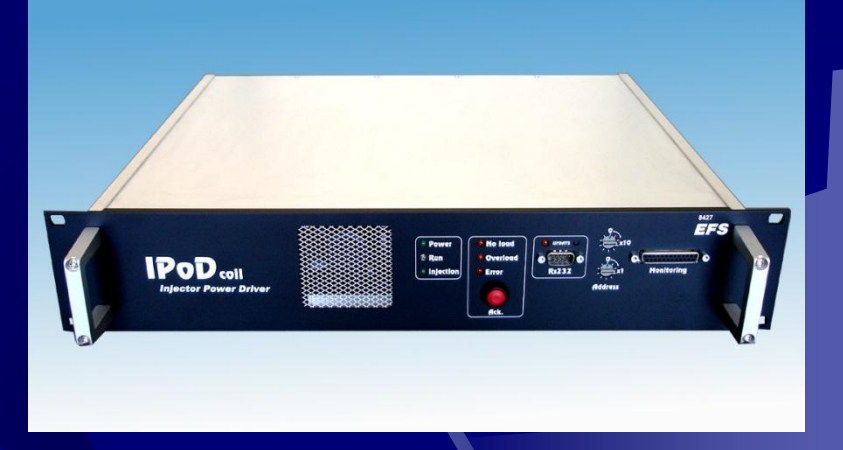

**Leistungs-Interface zwischen der logischen Steuerung und dem physischen elektronischen Injektor. Ist der Auslöser ein Solenoid, bietet EFS den IPoD coil (=Spule) oder den IPoD coil 6-Kanal zum Antrieb des kompletten Systems. Wird piezoelektrisch gezündet empfiehlt EFS den IPoD piezo oder den IPoD piezo 6-Kanal.**

#### APC *(Winkel Puls Konverter)*

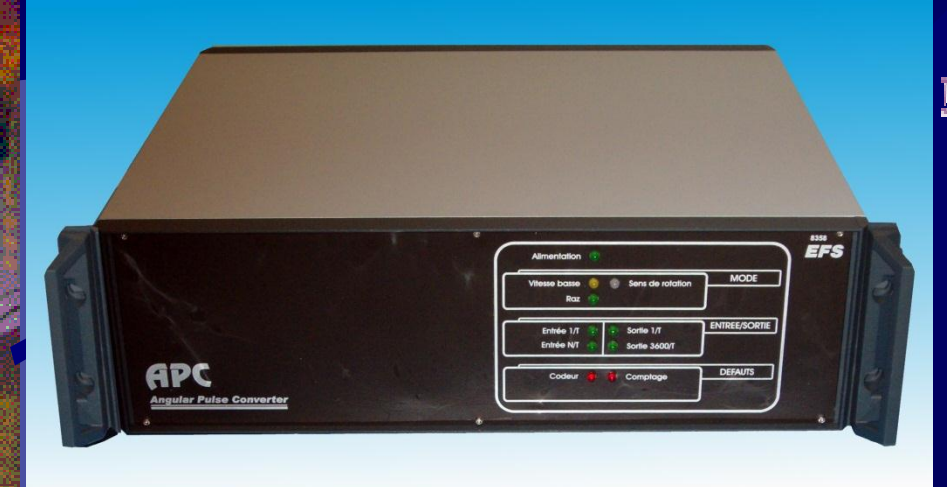

**E** Der APC ist eine Spezialeinheit zur Synchronisation beliebiger Geräte rund ums Injektionssystem.

Es wird an die Einspritzpumpe angeschlossen und liefert Signale an das ECU oder MCM oder beliebige andere Messeinrichtungen.

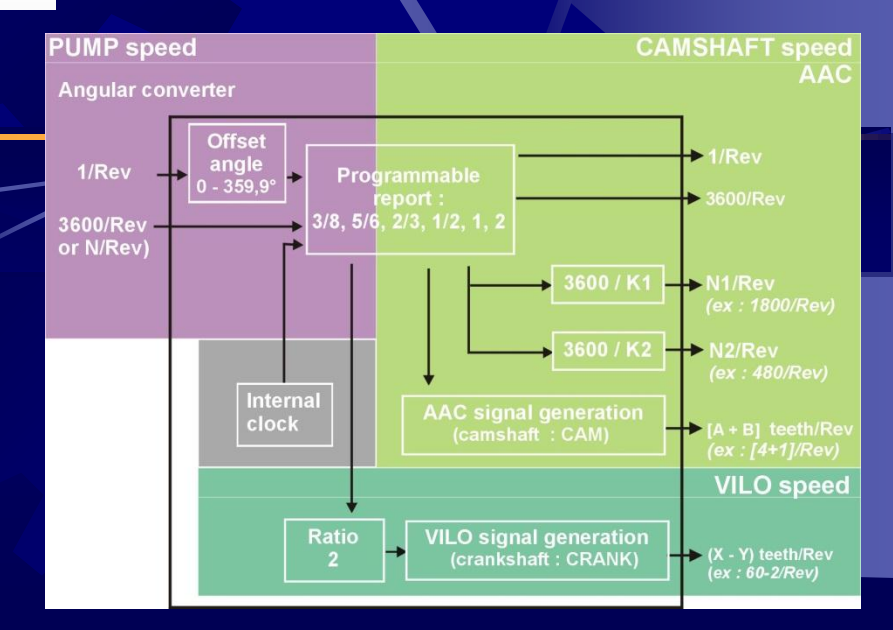

#### HPR Hochdruck *Rail Regler*

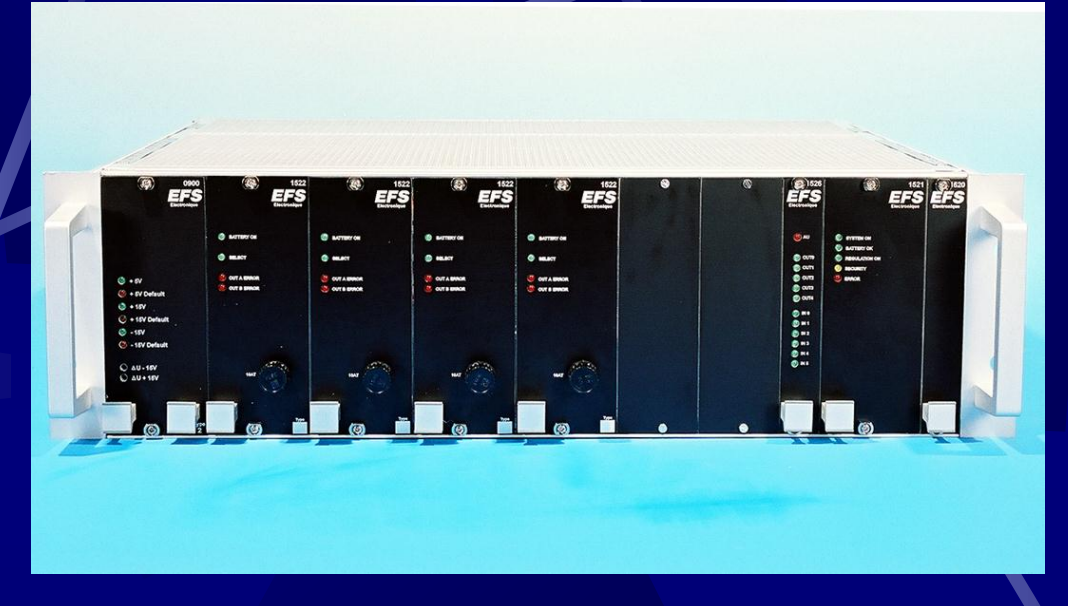

**Dieses Gerät wurde speziell für den Test von Common Rail Systemen entwickelt :** 

- **- Es treibt jede Art von Zünder**
- **- Es misst den Druck mittels eines Sensors, der auf dem System installiert ist.**

#### ICU *(Injektor Kontrolleinheit)*

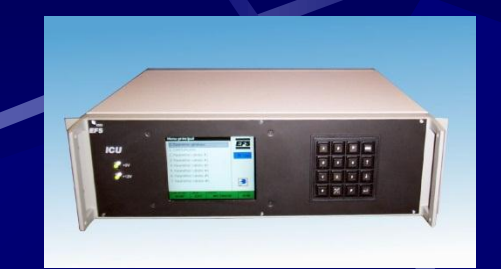

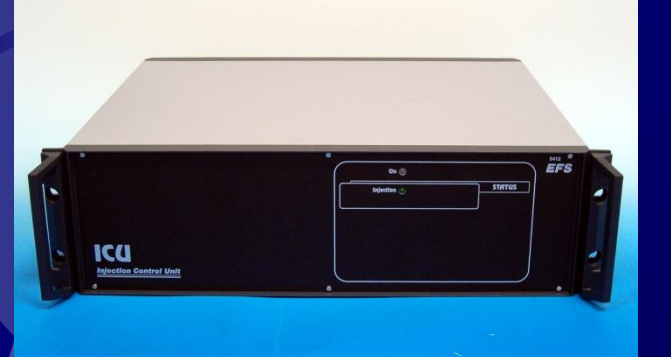

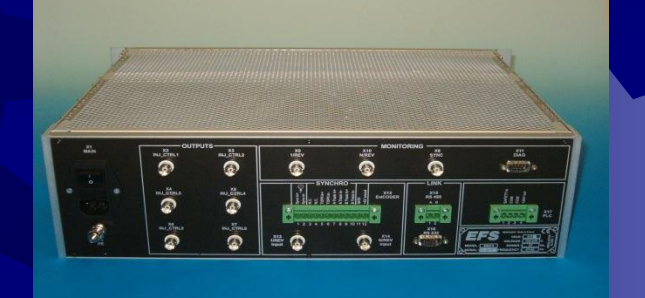

**Diese Einheit ersetzt das ECU oder MCM zum Antrieb des Injektors :**

- **- Es treibt bis zu 16 Injektoren**
- **- mit bis zu 8 Ereignissen pro Umdrehung pro Injektor**

## Injetvision : *Morphologische Spray Visualisierung*

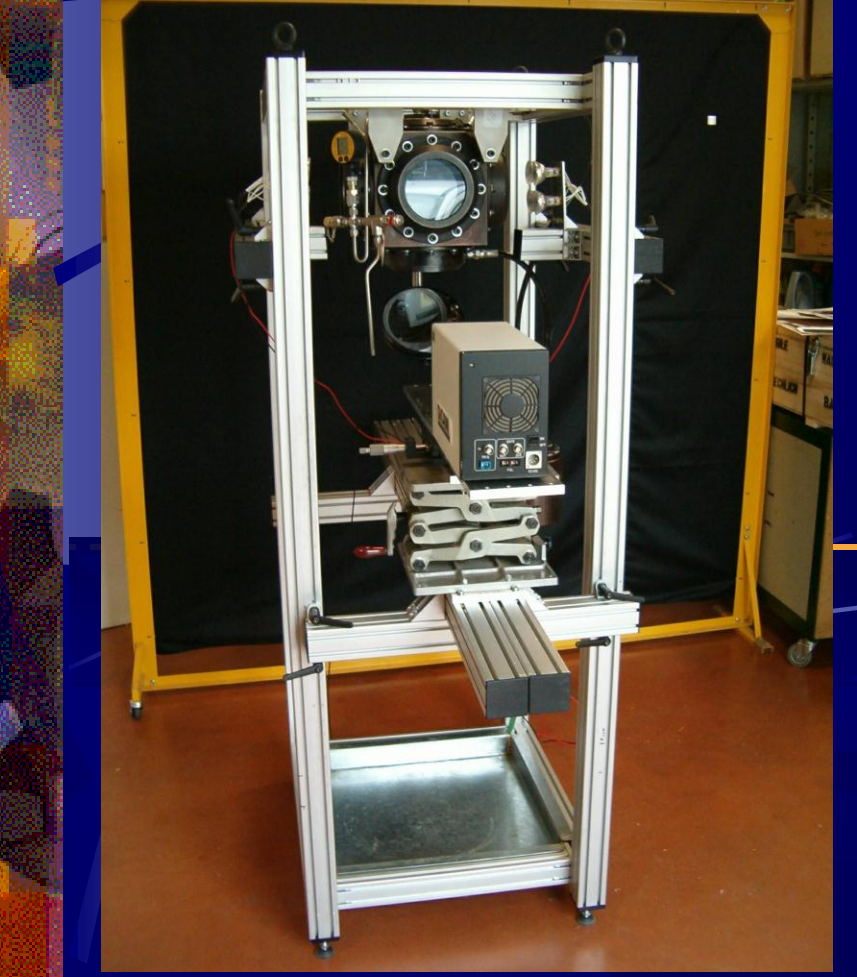

- **Eine komplette Druckkammer für bis zu 50 bar Gegendruck Tests**
- **Zugeordnete ICU zur Synchronisierung mit Kamera, Laser, Blitzlicht, Nebelextraktor**
- **Spray Analysator : Die Software für automatische Messung mit Schuss für Schuss Analyse : Mittelwerte und Standardabweichung für die morphologischen Parameter des Sprays**

#### *Prüfstände*

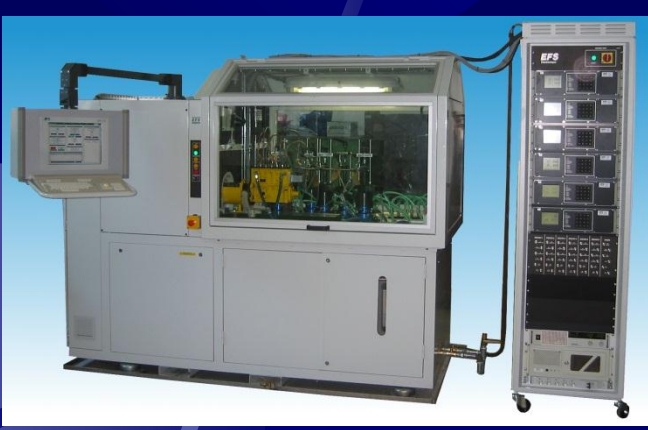

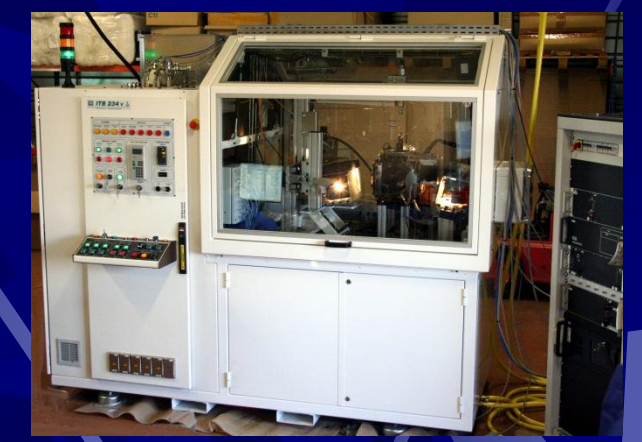

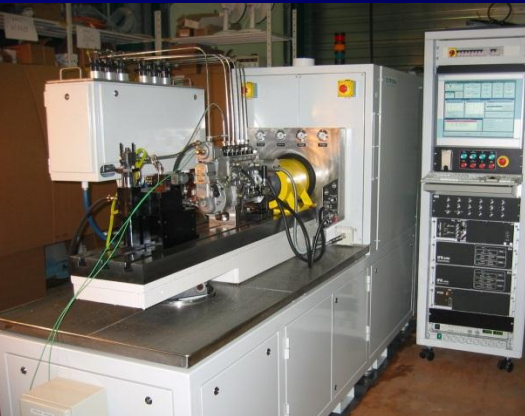

**Automatische Prüfstände zur Bewertung**  圓 **kompletter Injektorsysteme (Pumpe, Rail, Injektor, Zylinderkopf mit Einheiten- oder Injektor Pumpe ..)**

# **INTERNATIONALE REFERENZEN**

#### **REFERENZEN**

**BMW BOSCH und Zulieferer CATERPILAR DELPHI DIESEL TECHNOLOGY FERRARI KIA MOTORS MERCEDES PEUGEOT- CITROEN RENAULT SIEMENS VOLKSWAGEN VOLVO Global Trucks WUXI WEIFU**

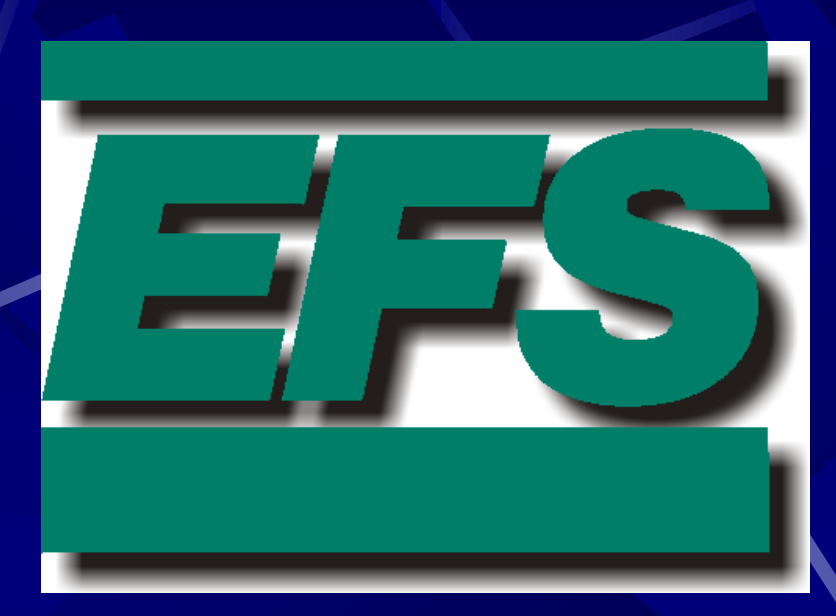

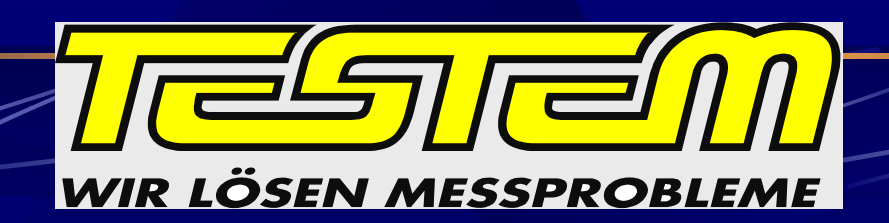

**Wir danken für Ihre Aufmerksamkeit**

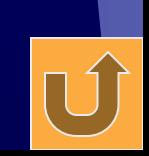

KOWALSKI EFS\_injection\_08 01 2003.ppt